Документ подписан прос<u>той электронной подписью</u><br>Информация о владовосхдарственное аккредитованное не<mark>коммерческое частное образовательное</mark> **учреждение высшего образования** <sub>Должность: ректо**%Академия маркетинга и социально-ин</mark>формационных технологий – ИМСИТ»**</sub> **(г. Краснодар)** 4237c7ccb9b9e111bbaf1f4fcda9201d015c4dbaa12**\$#AH7\QX\BQAkaдемия ИМСИТ)** Информация о владельце: ФИО: Агабекян Раиса Левоновна Дата подписания: 07.02.2024 08:44:31 Уникальный программный ключ:

УТВЕРЖДАЮ

Проректор по учебной работе, доцент

\_\_\_\_\_\_\_\_\_\_\_\_\_\_Н.И. Севрюгина

20.11.2023

### **Б1.О.18**

# **Логическое программирование**

## рабочая программа дисциплины (модуля)

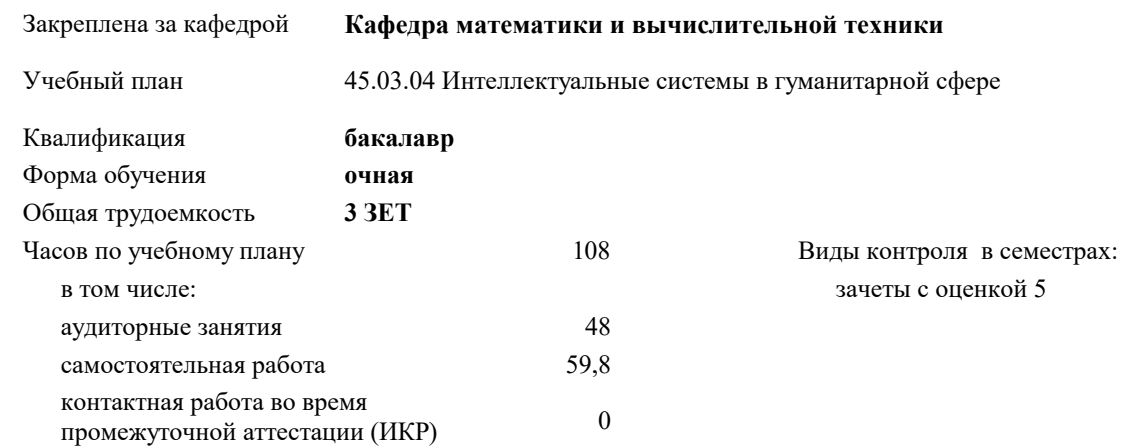

#### **Распределение часов дисциплины по семестрам**

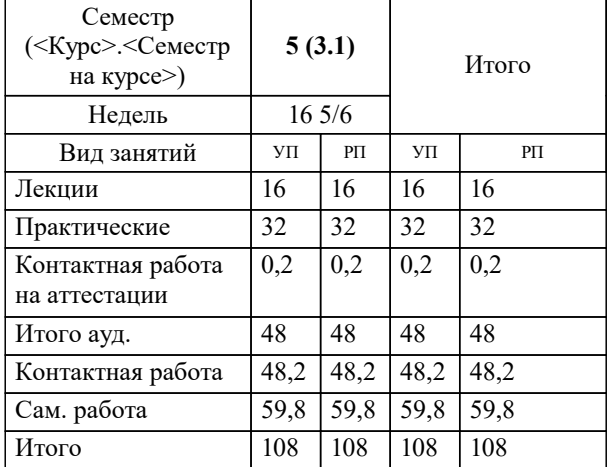

УП: 45.03.04 ИнСвГС 3++24.plx стр. 2

#### Программу составил(и):

*к. ф.-м. н., доцент, Бужан В.В.*

#### Рецензент(ы):

*д.т.н., профессор кафедры информационных систем и программирования КубГТУ, Видовский Л.А.;директор АО «ЮГ-СИСТЕМА ПЛЮС», Глебов О.В.*

**Логическое программирование** Рабочая программа дисциплины

разработана в соответствии с ФГОС ВО:

Федеральный государственный образовательный стандарт высшего образования - бакалавриат по направлению подготовки 45.03.04 Интеллектуальные системы в гуманитарной сфере (приказ Минобрнауки России от 24.04.2018 г. № 324)

45.03.04 Интеллектуальные системы в гуманитарной сфере составлена на основании учебного плана: утвержденного учёным советом вуза от 20.11.2023 протокол № 3.

**Кафедра математики и вычислительной техники** Рабочая программа одобрена на заседании кафедры

Протокол от 13.10.2023 г. № 3

Зав. кафедрой Исикова Наталья Павловна

Согласовано с представителями работодателей на заседании НМС, протокол № 3 от 20.11.2023.

Председатель НМС проф. Павелко Н.Н.

#### **1. ЦЕЛИ ОСВОЕНИЯ ДИСЦИПЛИНЫ (МОДУЛЯ)**

1.1 изучение парадигм функционального и логического программирования, используемых при решении задач искусственного интеллекта и элементов инженерии знаний, знакомство с теоретической базой, используемой при решении неформализуемых или плохо формализуемых задач

Задачи: развитие современного профессионального мировоззрения и знакомство с нестандартными подходами к решению задач на компьютерах, получение первичных навыков построения моделей на основе логической и функциональной парадигм, знакомство с техникой программирования задач искусственного интеллекта

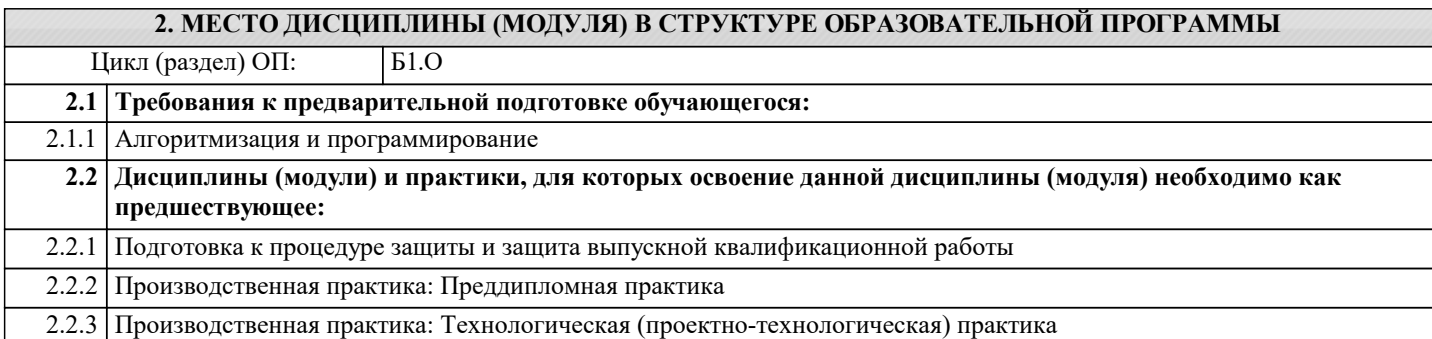

#### **3. ФОРМИРУЕМЫЕ КОМПЕТЕНЦИИ, ИНДИКАТОРЫ ИХ ДОСТИЖЕНИЯ и планируемые результаты обучения**

**ОПК-3: Способен разрабатывать алгоритмы и компьютерные программы, пригодные для практического применения.**

**ОПК-3.1: Знает основные языки программирования и работы с базами данных, операционные системы и оболочки, современные программные среды разработки информационных систем и технологий <u>знать</u></u>** 

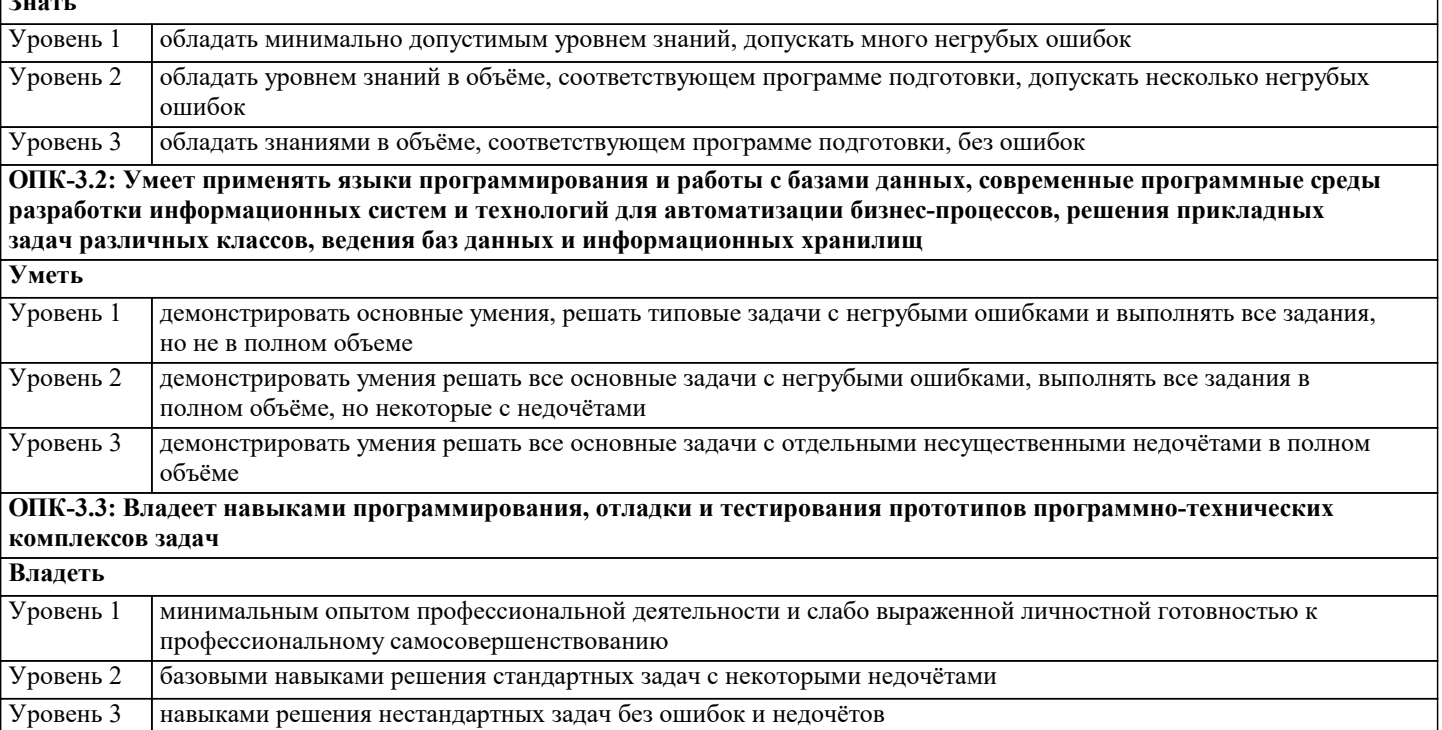

**ПК-3: Способен разрабатывать и тестировать новые программы и интерфейсы систем**

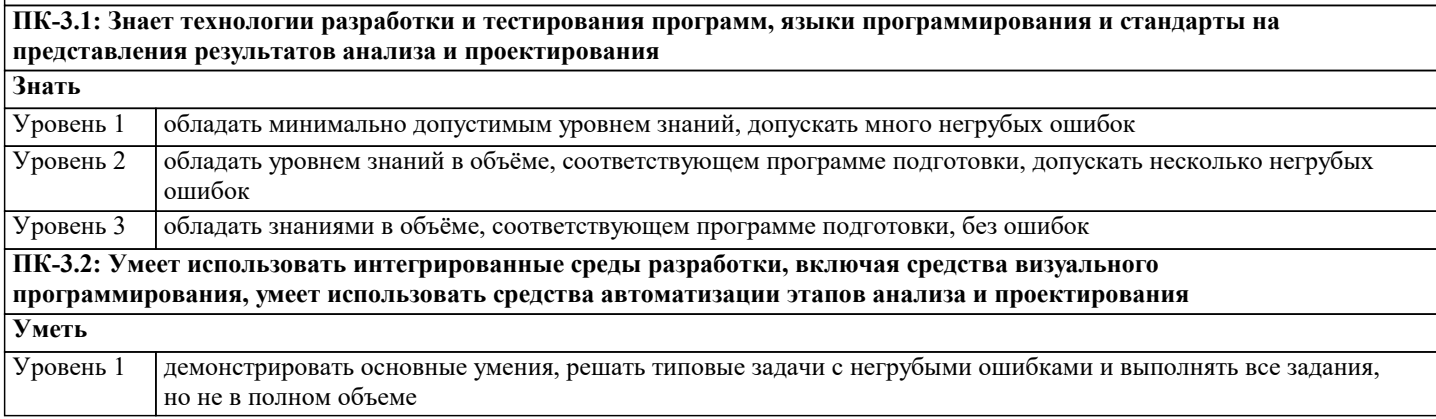

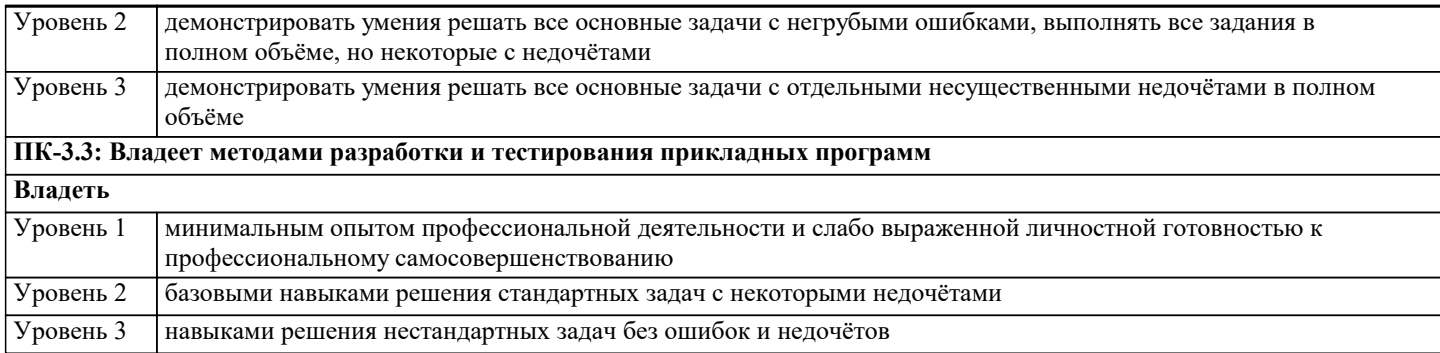

ПК-5: Способен использовать технические, программные средства и языки программирования для разработки алгоритмов и программ в области интеллектуального анализа данных, интеллектуальных и информационных систем

ПК-5.1: Знает синтаксис, семантику, возможности и ограничения языков программирования, применяемых для разработки программных средств интеллектуального анализа данных, интеллектуальных и информационных систем

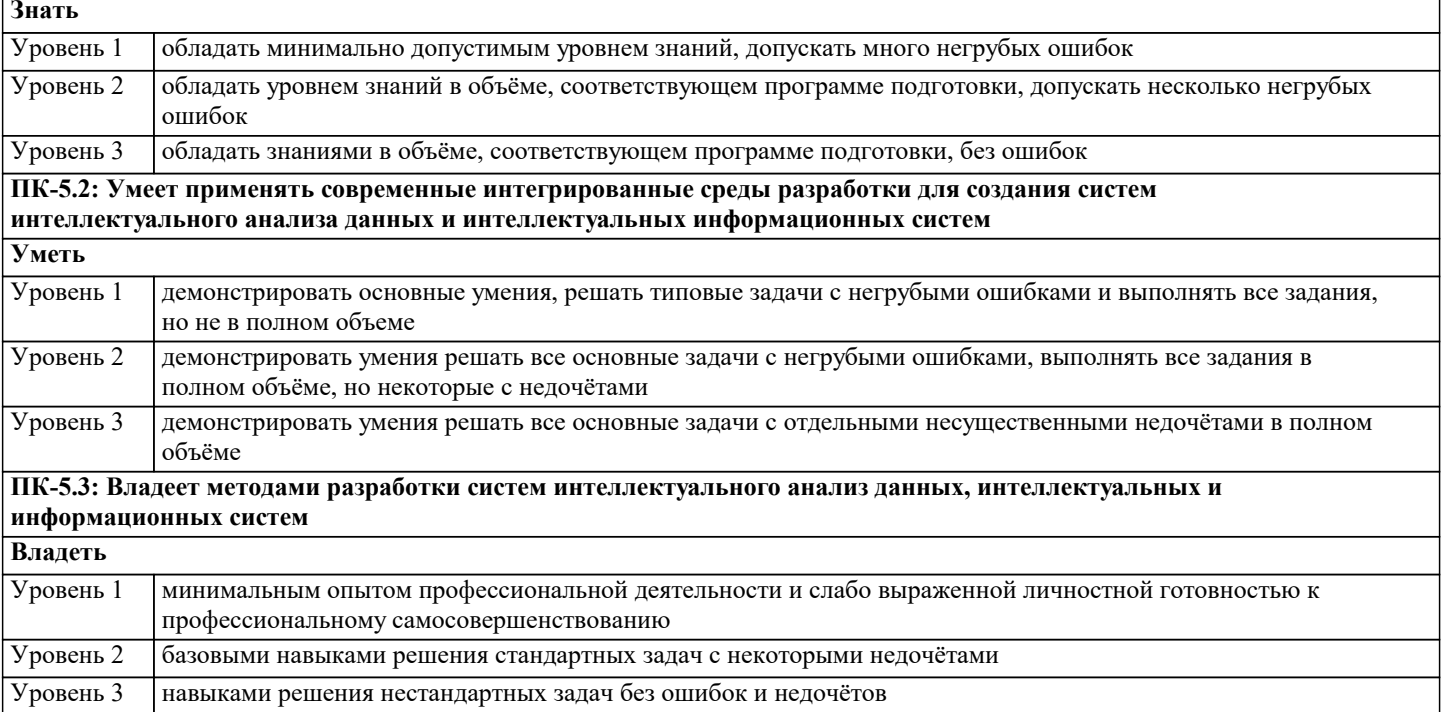

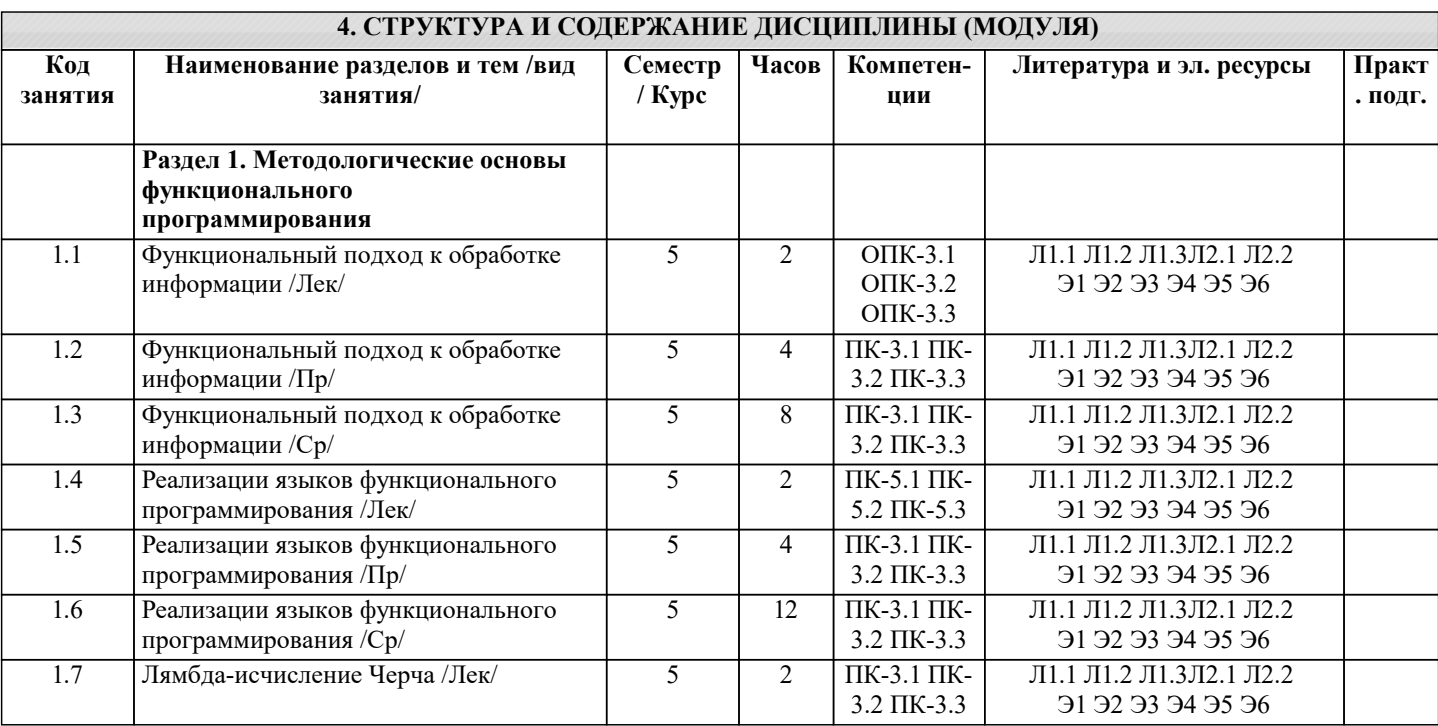

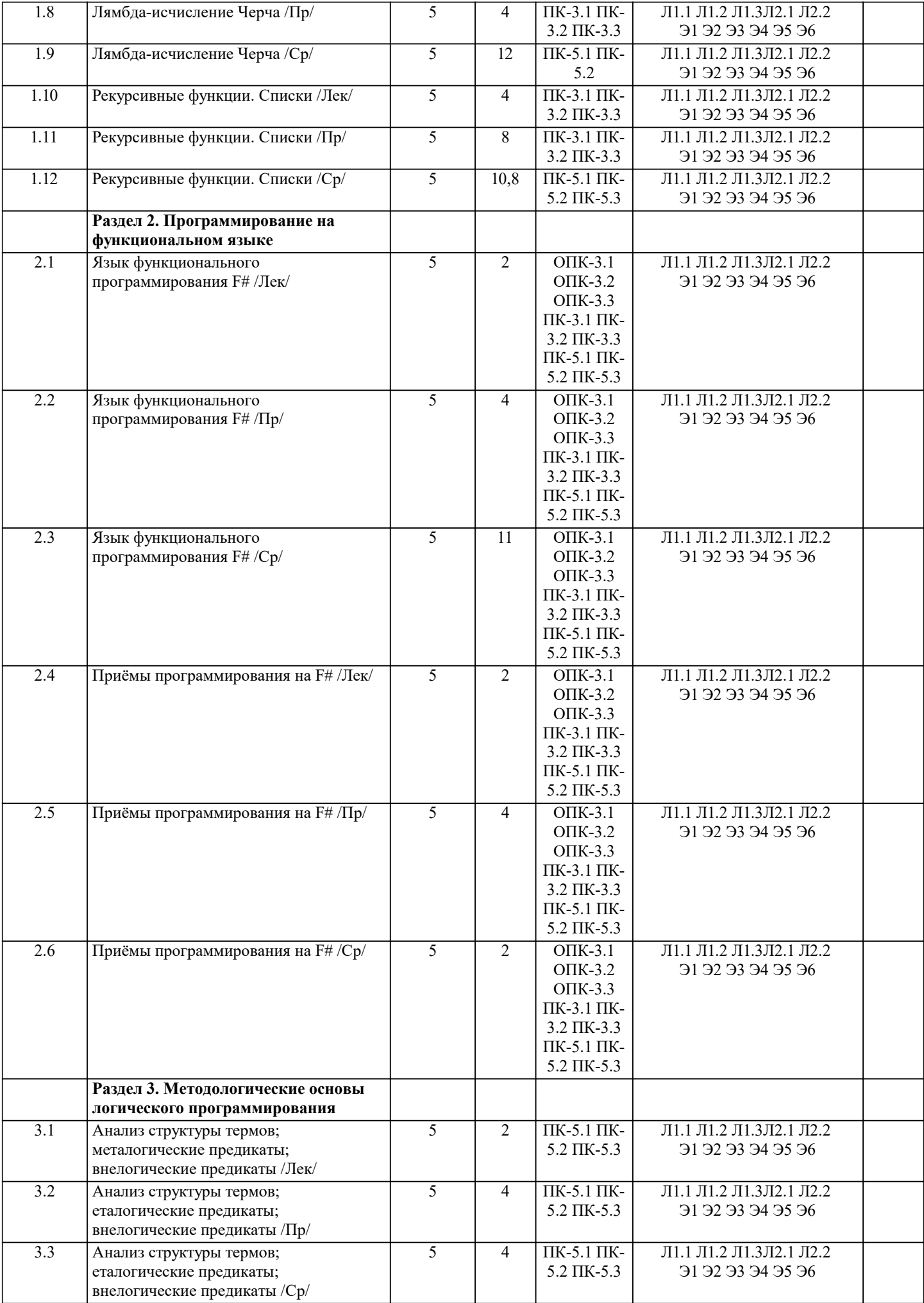

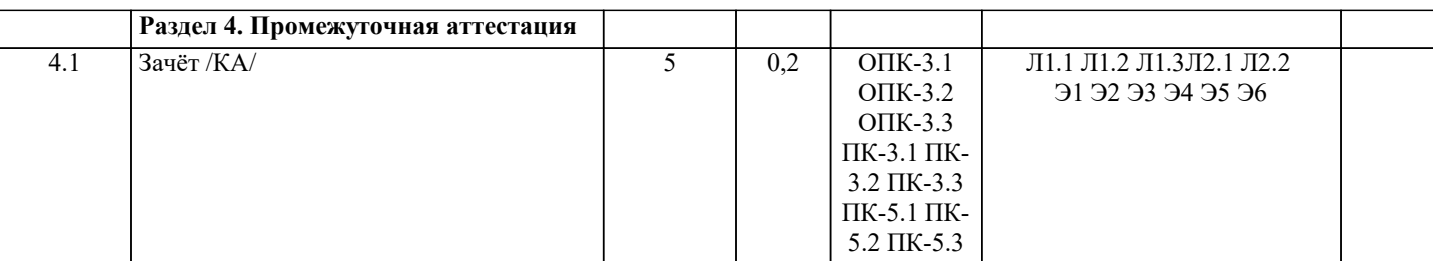

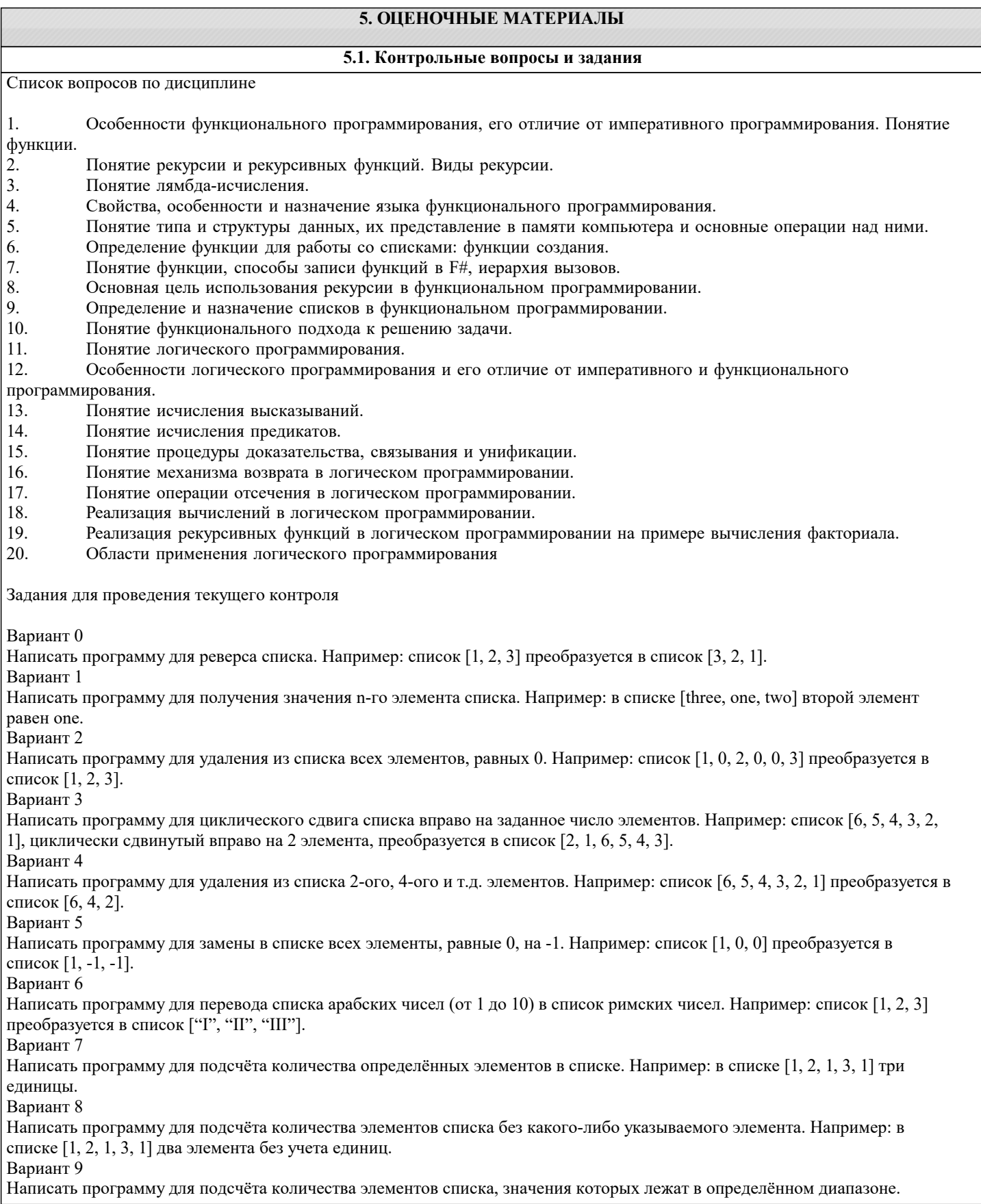

Папример: в списке [10, 20, 10, 30, 15] два элемента, значения которых больше 10 и меньше 30.

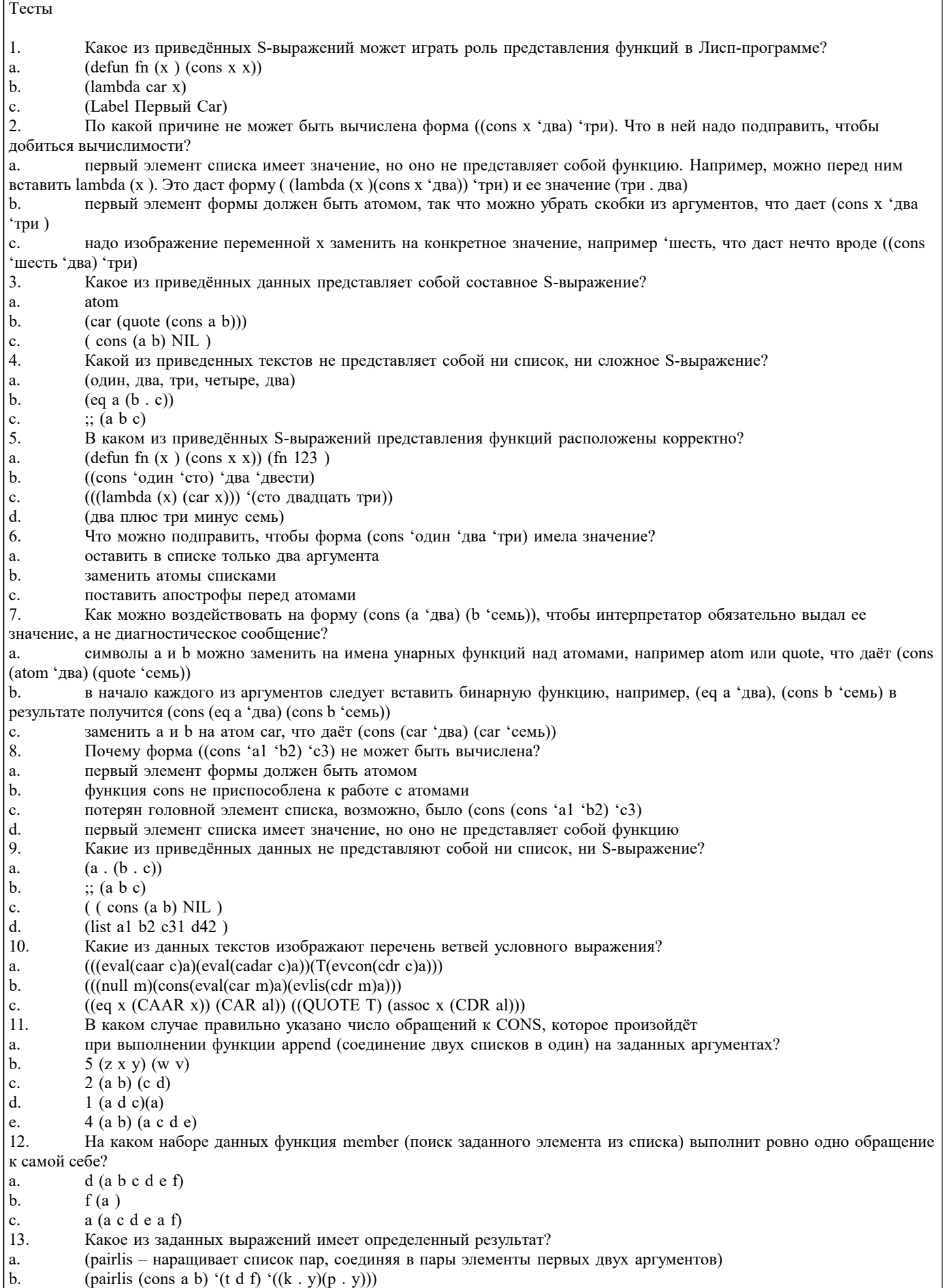

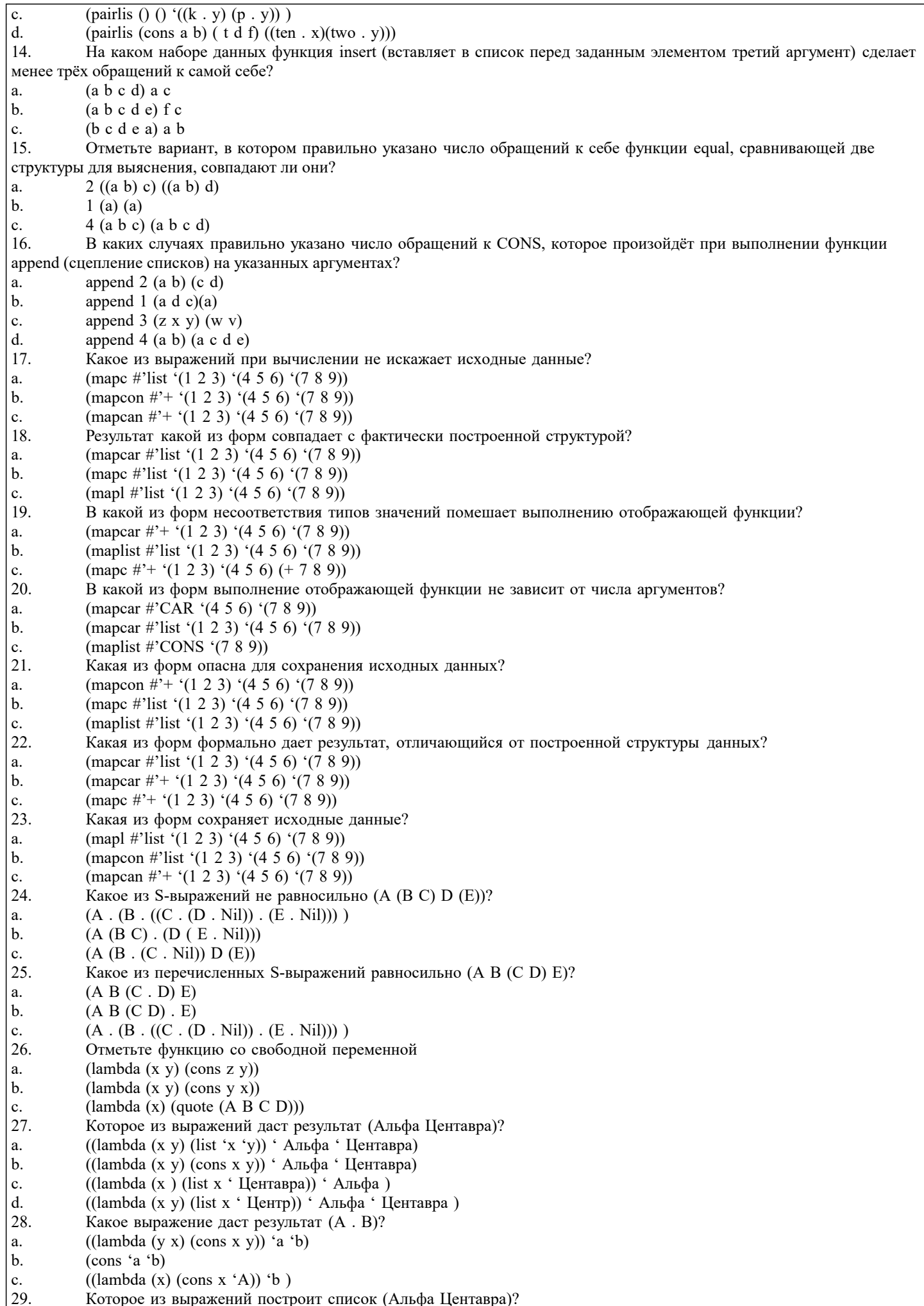

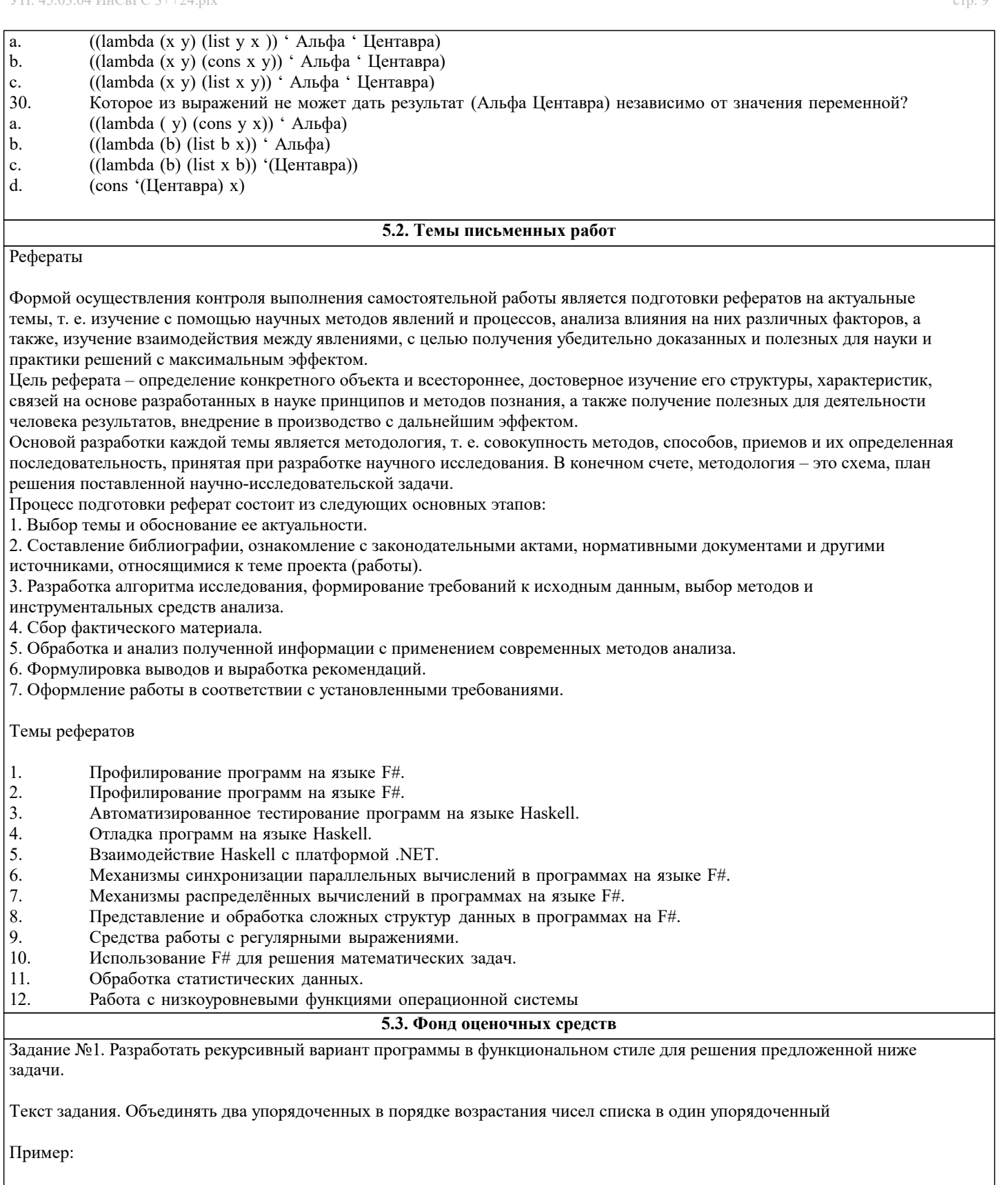

 $>$  (name '(1 3 5 7) '(2 4 6))

#### $(1\ 2\ 3\ 4\ 5\ 6\ 7)$

Введение. Разрабатываемая функция выполняет селективное слияние списков. Аналогом является стандартная функция слияния списков append. Функция от двух аргументов, являющихся списками. Значением функции также является список. Поскольку требуется чисто функциональное решение, то в программе не допускается использование статических связей переменных (псевдофункции set, setq), форм организации циклических вычислений (do, do\*), структуроразрушающего присваивания (rplaca, rplacd?, nconc, и т. д.). Функция должна поэлементно копировать элементы исходных списков в новую структуру, проверяя соблюдение условия упорядочения. Допускаются к использованию селекторы car, cdr и конструктор cons.

Декларативное описание решения. Решение обладает следующими свойствами:

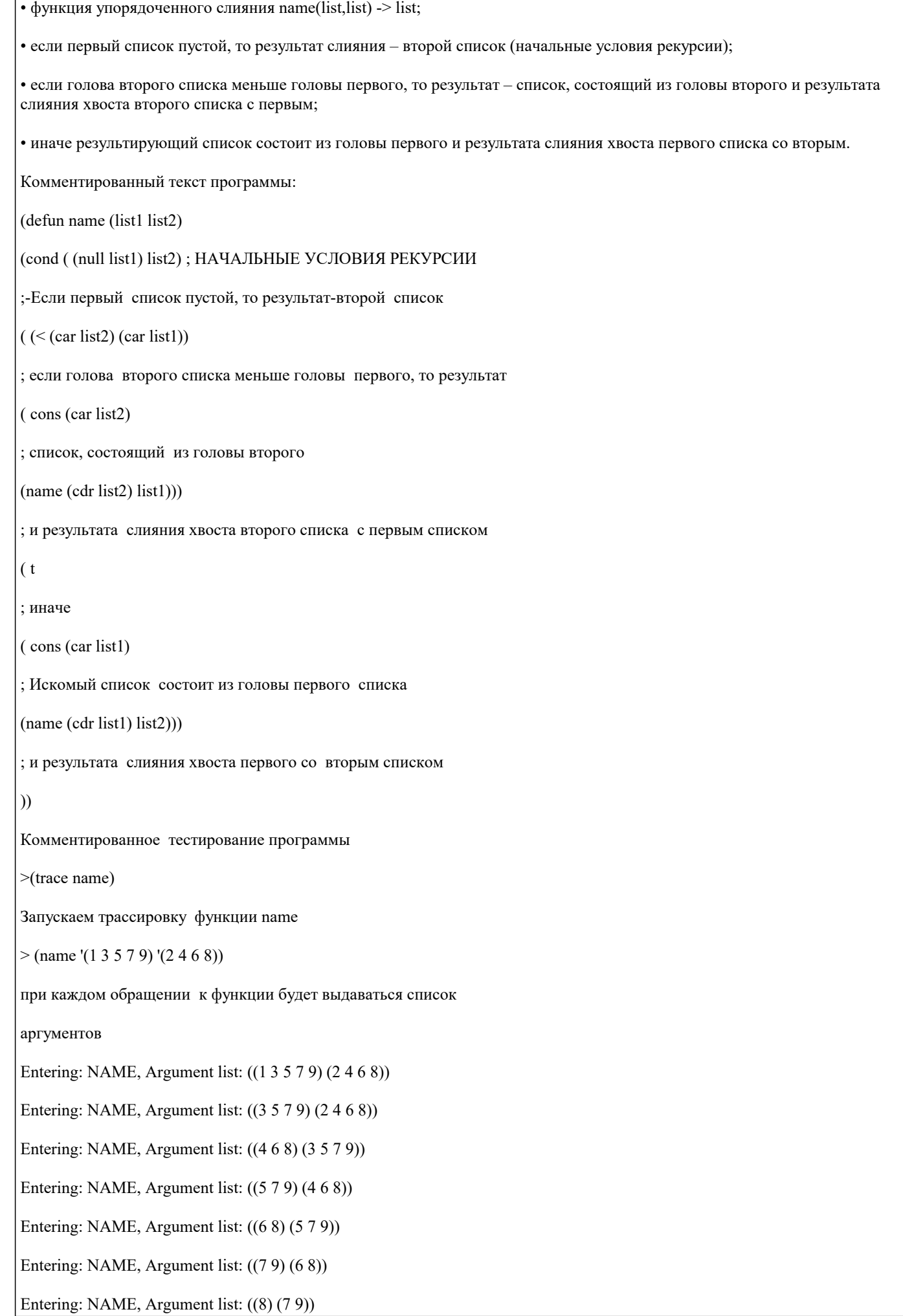

Entering: NAME, Argument list: ((9)(8))

Выполнение начальных условий - первый список пустой

Entering: NAME, Argument list: (NIL (9))

Формирование результата

Exiting: NAME, Value: (9)

Exiting: NAME, Value: (8 9)

Exiting: NAME, Value: (7 8 9)

Exiting: NAME, Value: (6 7 8 9)

Exiting: NAME, Value: (5 6 7 8 9)

Exiting: NAME, Value: (4 5 6 7 8 9)

Exiting: NAME, Value: (3 4 5 6 7 8 9)

Exiting: NAME, Value: (2 3 4 5 6 7 8 9)

Exiting: NAME, Value: (1 2 3 4 5 6 7 8 9)

 $(123456789)$ 

Частный случай применения: функция, определенная выше, может использоваться и для внедрения в упорядоченный список числа. При этом число должно подаваться как элемент списка, являющегося аргументом функции.

 $>$  (name '(1 2 3 4 5 6) '(3))

Entering: NAME, Argument list:  $((1 2 3 4 5 6) (3))$ 

Entering: NAME, Argument list:  $((2\ 3\ 4\ 5\ 6)\ (3))$ 

Entering: NAME, Argument list:  $((3 4 5 6) (3))$ 

Entering: NAME, Argument list:  $((4 5 6) (3))$ 

Entering: NAME, Argument list: (NIL (4 5 6))

Удовлетворение начальных условий рекурсии - обнаружение места, где должно находиться число

Exiting: NAME, Value: (4 5 6)

Exiting: NAME, Value: (3 4 5 6)

Exiting: NAME, Value: (3 3 4 5 6)

Exiting: NAME, Value: (2 3 3 4 5 6)

Exiting: NAME, Value: (1 2 3 3 4 5 6)

 $(1233456)$ 

 $>$  (name '(4) '(1 2 3 5 6))

Entering: NAME, Argument list:  $((4) (1 2 3 5 6))$ 

Entering: NAME, Argument list:  $((2 3 5 6) (4))$ 

Entering: NAME, Argument list: ((3 5 6) (4))

Entering: NAME, Argument list: ((5 6) (4))

Entering: NAME, Argument list: (NIL (5 6))

#### Exiting: NAME, Value: (5 6)

Exiting: NAME, Value: (4 5 6)

Exiting: NAME, Value: (3 4 5 6)

Exiting: NAME, Value:  $(2\ 3\ 4\ 5\ 6)$ 

Exiting: NAME, Value: (1 2 3 4 5 6)

 $(123456)$ 

Задание №2. Разработать итерационный вариант программы в императивном стиле для решения предложенной задачи.

Текст задания: Объединять два упорядоченных в порядке возрастания чисел списка в один упорядоченный

Пример:

 $>$  (name '(1 3 5 7) '(2 4 6))

 $(1234567)$ 

Введение. Функция должна выполнять селективное объединение. В отличие задания №1 она должна быть выполнена в императивном стиле. Это означает следующее: вместо рекурсии для организации повторяющихся вычислений можно использовать конструкции организации повторяющихся вычислений (do, do\*); допустимо использование разрушающего присваивания (set, nconc). Вместо декларативного описания свойств решения - словесное описание алгоритма.

Словесное описание алгоритма решения задачи.

• Функция двух формальных параметров list1u list2.

• Организуется цикл по локальной переменной list3 с начальным значением nil. Условие выхода из цикла – равенство nil переменных list1и list2. При этом возвращается значение переменной list3.

• Условное предложение.

Первое условие - если переменная list1 равна nil, то выполнить последовательность вычислений:

• выполнить слияние значений переменных list3 и list2;

• присвоить полученное значение переменной list3;

• присвоить переменной list2 значение nil.

Второе условие – если переменная list2 равна nil, то выполнить последовательность вычислений:

• выполнить слияние значений переменных list3 и list1;

• присвоить полученное значение переменной list3;

• присвоить переменной list1 значение nil.

Третье условие - если значение (car list1) меньше или равно значению (car list2), то выполнить последовательность вычислений:

• создать список из головы списка, представленного переменной list1;

• выполнить слияние списка, представленного переменной list3, и значения, полученного в предыдущем пункте;

• присвоить полученное значение переменной list3;

• присвоить переменной list1 значение cdr list1.

Четвертое условие - во всех остальных случаях выполнить последовательность вычислений:

• создать список из головы списка, представленного переменной list2;

• выполнить слияние списка, представленного переменной list3, и значения, полученного в предыдущем пункте;

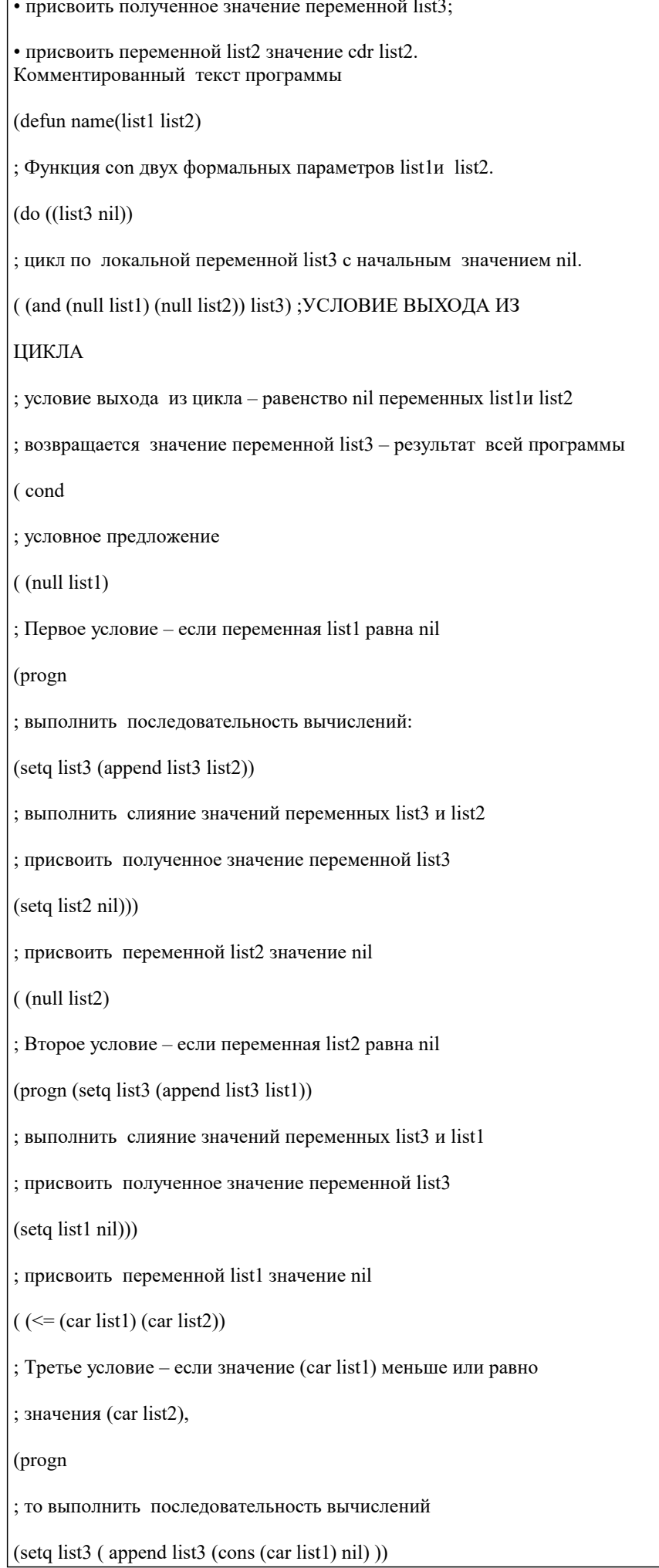

Г

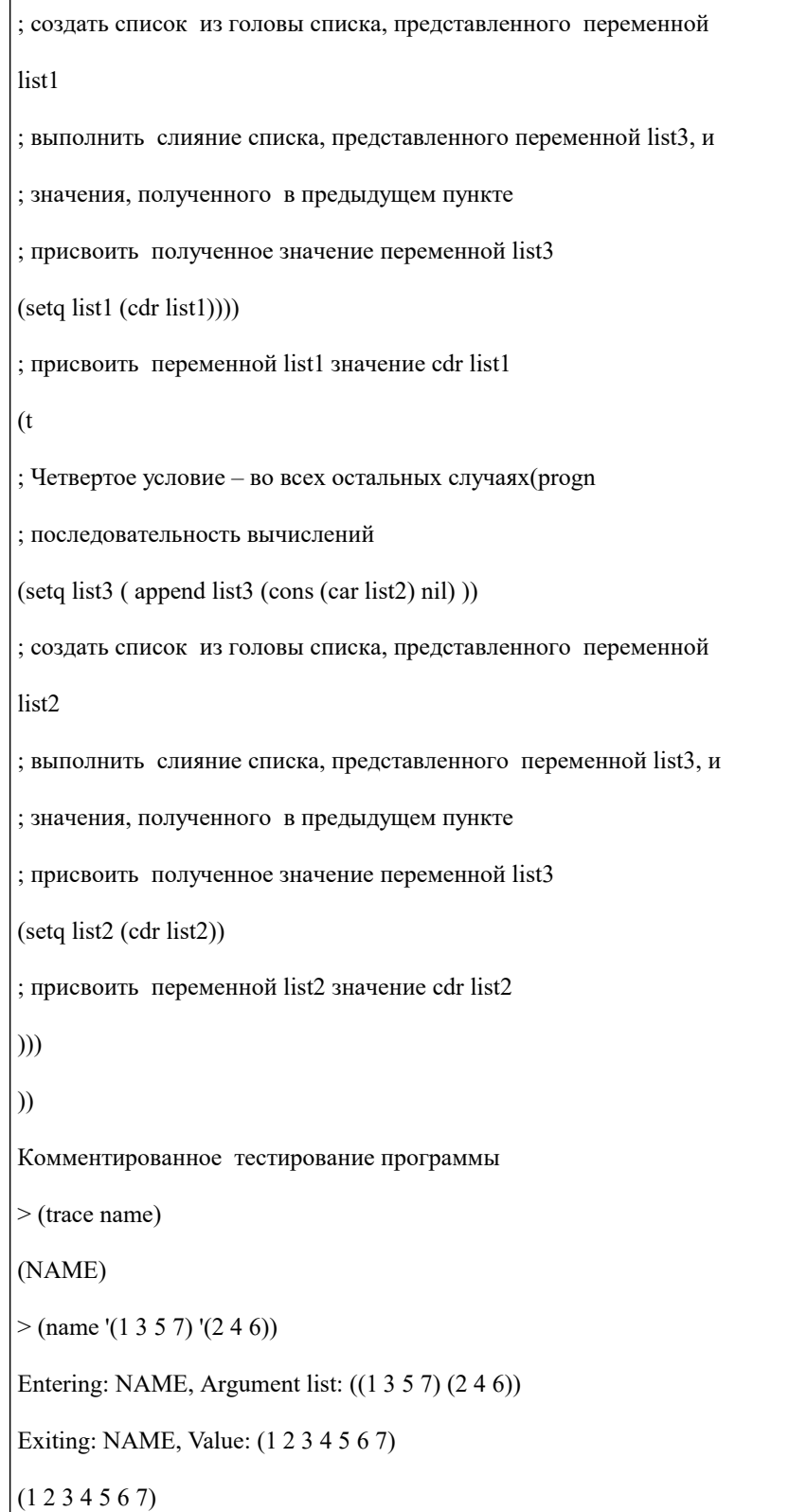

#### 5.4. Перечень видов оценочных средств

Задания со свободно конструируемым ответом (СКО) предполагает составление развернутого ответа на теоретический вопрос. Задание с выбором одного варианта ответа (ОВ, в задании данного типа предлагается несколько вариантов ответа, среди которых один верный. Задания со свободно конструируемым ответом (СКО) предполагает составление развернутого ответа, включающего полное решение задачи с пояснениями.

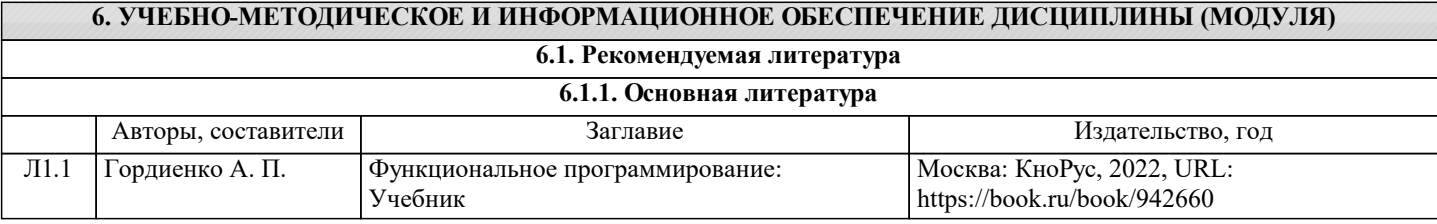

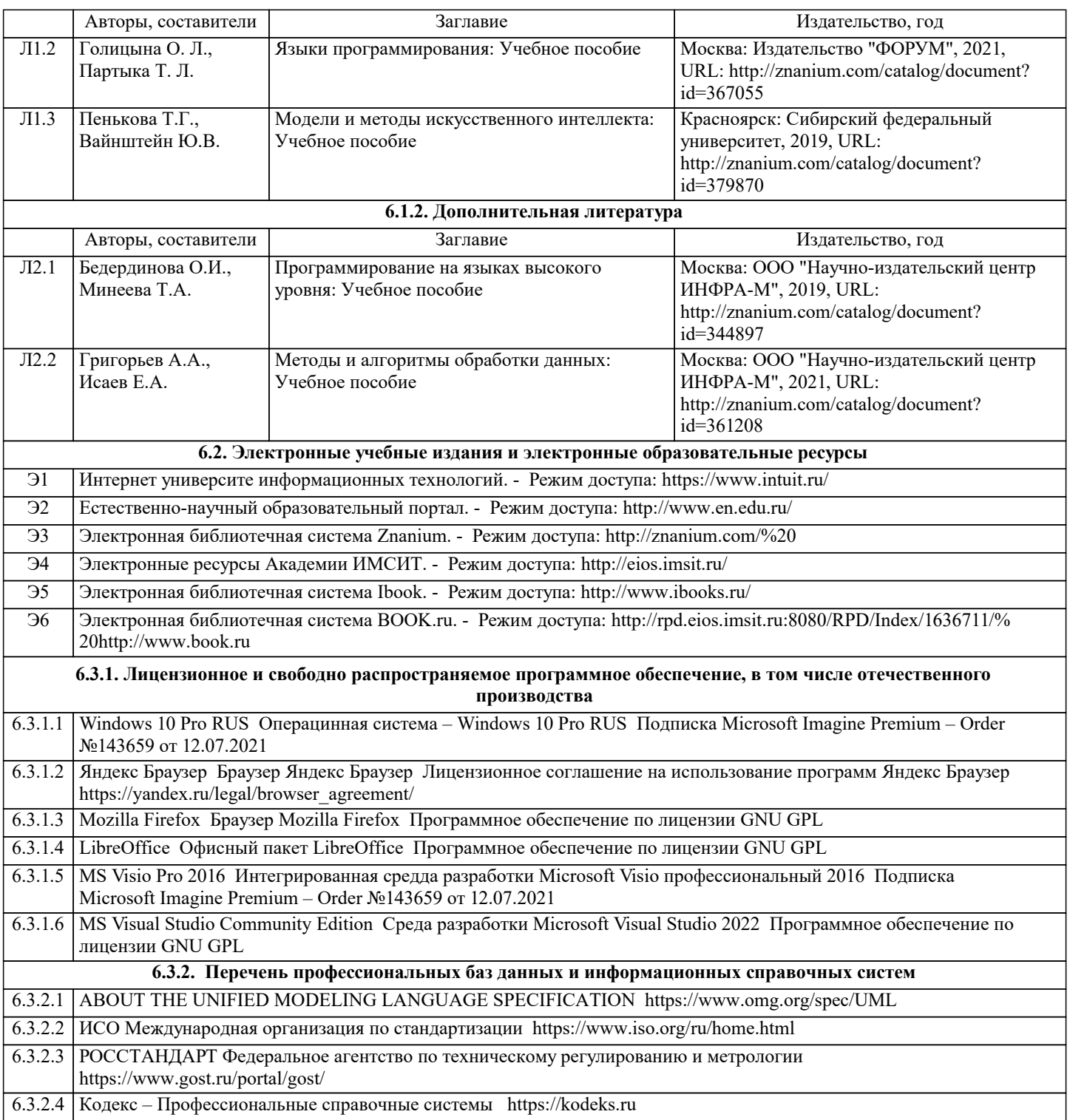

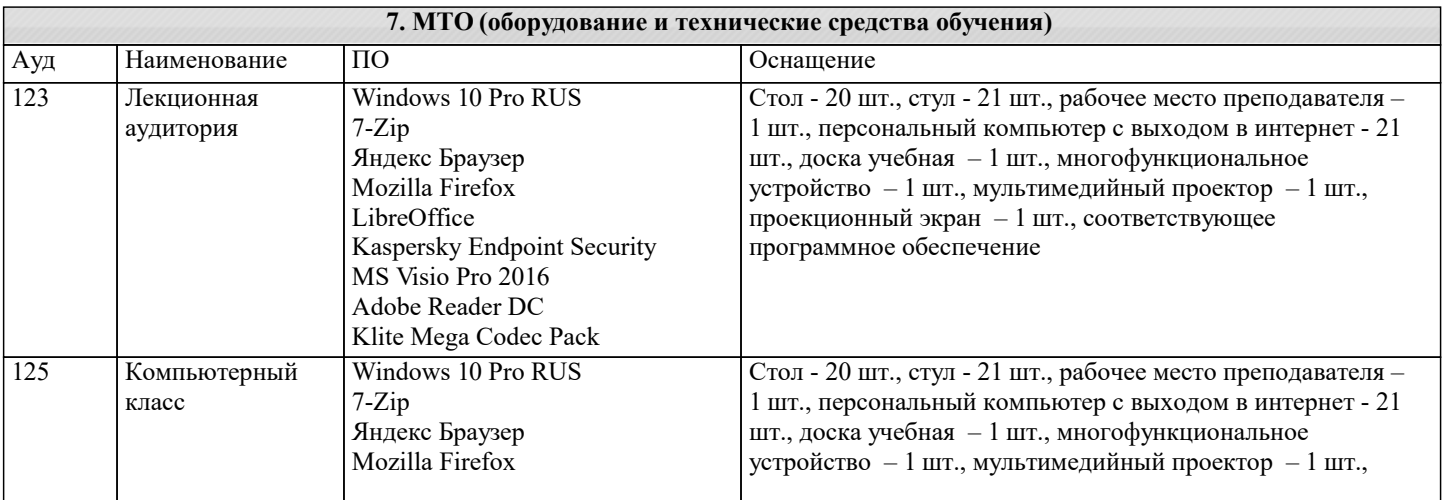

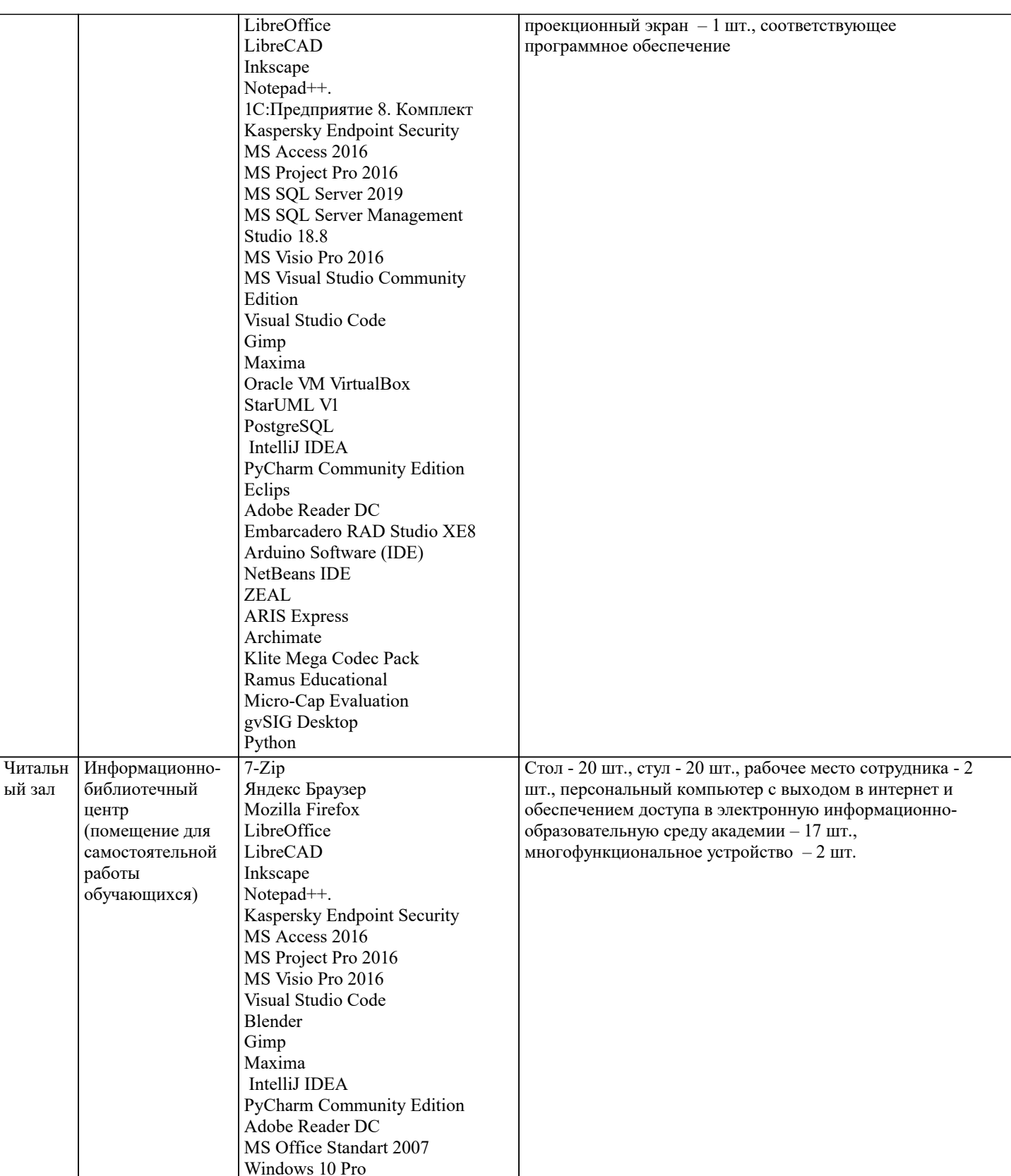

#### 8. МЕТОДИЧЕСКИЕ УКАЗАНИЯ ДЛЯ ОБУЧАЮЩИХСЯ ПО ОСВОЕНИЮ ДИСЦИПЛИНЫ (МОДУЛЯ)

В соответствии с требованиями ФГОС ВО по направлению подготовки реализация компетентностного подхода предусматривает использование в учебном процессе активных и интерактивных форм проведения занятий (разбор конкретных задач, проведение блиц-опросов, исследовательские работы) в сочетании с внеаудиторной работой с целью формирования и развития профессиональных навыков обучающихся.

Лекционные занятия дополняются ПЗ и различными формами СРС с учебной и научной литературой В процессе такой работы студенты приобретают навыки «глубокого чтения» - анализа и интерпретации текстов по методологии и методике дисциплины.

Учебный материал по дисциплине «Логическое программирование». разделен на логически завершенные части (модули), после изучения, которых предусматривается аттестация в форме письменных тестов, контрольных работ. Работы оцениваются в баллах, сумма которых дает рейтинг каждого обучающегося. В баллах оцениваются не только

знания и навыки обучающихся, но и их творческие возможности: активность, неординарность решений поставленных проблем. Каждый модуль учебной дисциплины включает обязательные виды работ – лекции, ПЗ, различные виды СРС (выполнение домашних заданий по решению задач, подготовка к лекциям и практическим занятиям).

Форма текущего контроля знаний – работа студента на практическом занятии, опрос. Форма промежуточных аттестаций – контрольная работа в аудитории, домашняя работа. Итоговая форма контроля знаний по модулям – контрольная работа с задачами по материалу модуля.

Методические указания по выполнению всех видов учебной работы размещены в электронной образовательной среде академии.

Методические указания и материалы по видам учебных занятий по дисциплине:

Вид учебных занятий, работ - Организация деятельности обучающегося

Лекция - Написание конспекта лекций: кратко, схематично, последовательно фиксировать основные положения, выводы, формулировки, обобщения, отмечать важные мысли, выделять ключевые слова, термины. Проверка терминов, понятий с помощью энциклопедий, словарей, справочников с выписыванием толкований в тетрадь. Обозначить вопросы, термины, материал, который вызывает трудности, попытаться найти ответ в рекомендуемой литературе, если самостоятельно не удаётся разобраться в материале, необходимо сформулировать вопрос и задать преподавателю на консультации, на практическом занятии.

Практические занятия - Конспектирование источников. Работа с конспектом лекций, подготовка ответов к контрольным вопросам, просмотр рекомендуемой литературы, работа с текстом. Выполнение практических задач в инструментальных средах. Выполнение проектов. Решение расчётно-графических заданий, решение задач по алгоритму и

др.<br>Самостоятельная работа - Знакомство с основной и дополнительной литературой, включая справочные издания, зарубежные источники, конспект основных положений, терминов, сведений, требующихся для запоминания и являющихся основополагающими в этой теме. Составление аннотаций к прочитанным литературным источникам и др.

#### **9. МЕТОДИЧЕСКИЕ УКАЗАНИЯ ОБУЧАЮЩИМСЯ ПО ВЫПОЛНЕНИЮ САМОСТОЯТЕЛЬНОЙ РАБОТЫ**

Самостоятельная работа студентов в ходе семестра является важной составной частью учебного процесса и необходима для закрепления и углубления знаний, полученных в период сессии на лекциях, практических и интерактивных занятиях, а также для индивидуального изучения дисциплины «Логическое программирование» в соответствии с программой и рекомендованной литературой.

Самостоятельная работа выполняется в виде подготовки домашнего задания или сообщения по отдельным вопросам, написание и защита научно-исследовательского проекта.

Контроль качества выполнения самостоятельной (домашней) работы может осуществляться с помощью устного опроса на лекциях или практических занятиях, обсуждения подготовленных научно-исследовательских проектов, проведения тестирования.

Устные формы контроля помогут оценить владение студентами жанрами научной речи (дискуссия, диспут, сообщение, доклад и др.), в которых раскрывается умение студентов передать нужную информацию, грамотно использовать языковые средства, а также ораторские приемы для контакта с аудиторией.

Письменные работы позволяют оценить владение источниками, научным стилем изложения, для которого характерны: логичность, точность терминологии, обобщённость и отвлеченность, насыщенность фактической информацией. Выбор варианта задания может быть сделан из предложенного ниже списка:

Задачи по теме «Деревья (Lisp)»

Вариант 0

Написать программу для нахождения среднего арифметического литьевых вершин бинарного дерева.

Вариант 1

Написать программу для проверки упорядоченности бинарного дерева.

Вариант 2

Вывести бинарное дерево на экран в виде дерева.

Вариант 3

Написать программу для вычисления глубины бинарного дерева (глубина пустого дерева равна 0, глубина одноузлового дерева равна 1).

Вариант 4

Написать программу для подсчёта количества литьевых вершин дерева, значения которых лежат в определённом

диапазоне.

Вариант 5

Написать программу для преобразования дерева в список.

Вариант 6

Написать программу для нахождения среднего арифметического отрицательных узлов дерева.

Вариант 7

Написать программу для подсчёта количества вершин бинарного дерева, значения которых не равны 0.

Вариант 8

Написать программу для нахождения среднего арифметического положительных узлов дерева.

Вариант 9

Написать программу для подсчёта количества вершин бинарного дерева, значения которых равны 0.

Задачи по теме «Основы функционального программирования на F#»

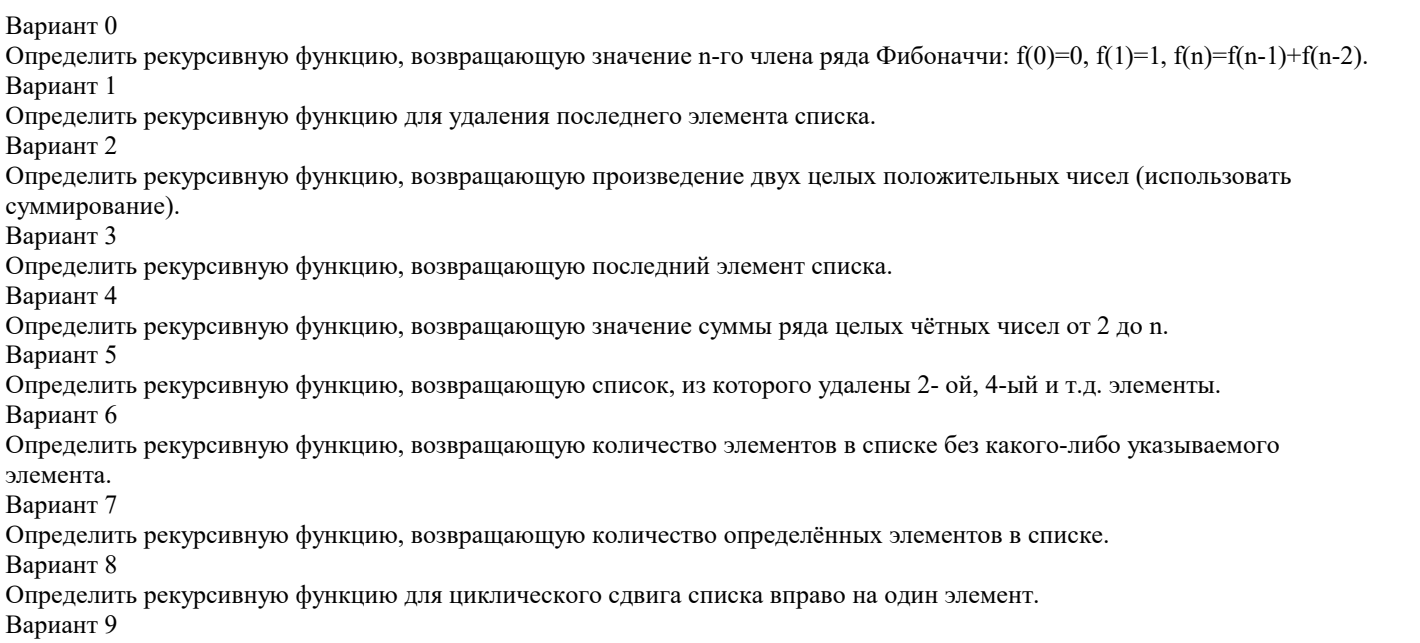

Определить рекурсивную функцию, возвращающую список, из которого удалены 1-й, 3-й и т.д. элементы.